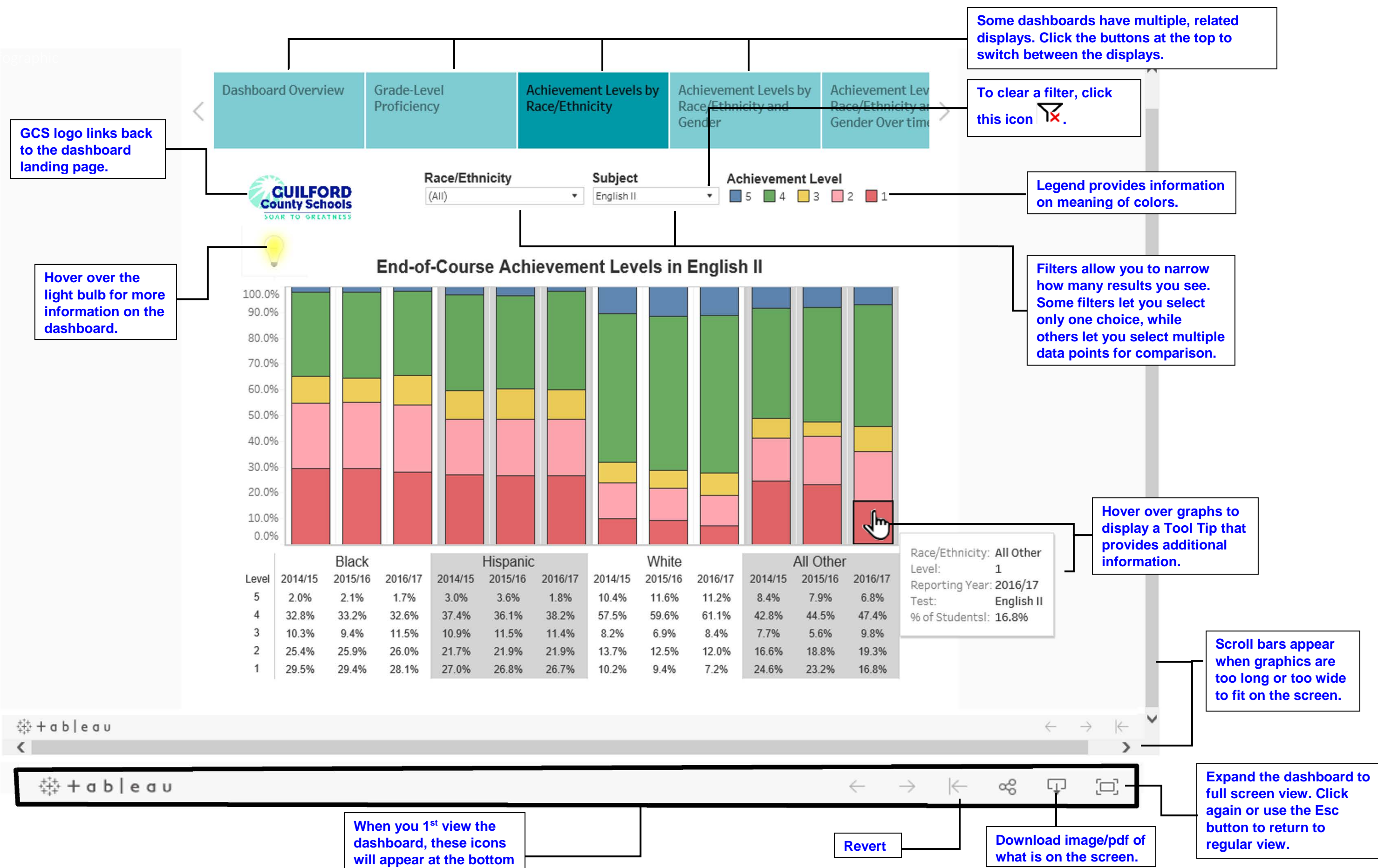

**of your screen.**